# **How to write your first kernel selftest**

### Michael Ellerman LCA 2021

IBM

https://michael.ellerman.id.au/files/lca2021.pdf

# **What are they**

Small userspace programs, that test part of the kernel.

#### Mostly written in C, but some are just shell scripts.

Wide range of types & complexity.

## **Where**

Kept in the kernel tree.

linux/tools/testing/selftests/\*

Not an external project: make it easy to add tests.

Cover many different subsystems and architectures.

# **Why**

...

Author: Frederic Weisbecker <fweisbec@gmail.com> Date: Thu Jan 12 17:20:44 2012 -0800

selftests: new very basic kernel selftests directory

Bring a new kernel selftests directory in tools/testing/selftests.

This can help centralizing and maintaining any useful selftest that developers usually tend to let rust in peace on some random server.

# **Why**

Make it easy for kernel developers to add tests.

#### Allows kernel devs to merge tests simultaneously with fixes.

Low barrier to entry, collect tests that don't fit elsewhere.

#### **How to build them**

- \$ git clone https://git.kernel.org/.../torvalds/linux.git
- \$ cd linux/tools/testing/selftests
- \$ make install

...

- { probably some errors, but build continues }
- \$ cd kselftest\_install

#### **How to run a test**

\$ ./run\_kselftest.sh -t proc:self TAP version 13 1..1 # selftests: proc: self ok 1 selftests: proc: self

Or

\$ cd proc; ./self

#### **How to run them all**

Run all the tests that were successfully built:

\$ ./run\_kselftest.sh -s

Some could crash your machine (unlikely). Run in a VM to be safe.

Some won't run unless you're root.

Some require certain config options or hardware etc.

Some can take quite a while.

#### **A simple selftest**

```
int main(void)
{
    char buf1[64], buf2[64];
    pid_t pid;
    ssize t rv;
    pid = sys_qetpid();
    snprintf(buf1, sizeof(buf1), "%u", pid);
    rv = readlink("/proc/self", but2, sizeof(bluf2));assert(rv == strlen(buff));buf2[rv] = '\sqrt{\theta'};
    assert(streq(buf1, buf2));
```
return 0;

}

#### **Another short but useful test** (from fa10fed30f25)

```
int main(void)
```
{

```
struct stat proc st1, proc st2;
char procbuff[] = "/tmp/proc.XXXXX/meminfo";char \text{procdirl}[] = "/tmp/\text{proc}.XXXXXX";
char \text{procdir2}[] = "/tmp/\text{proc}.XXXXXX";
assert(mkdtemp(procdir1) != NULL);
assert(mkdtemp(procdir2) != NULL);
assert(!mount("proc", procdir1, "proc", 0, "hidepid=1"));
assert(!mount("proc", procdir2, "proc", 0, "hidepid=2"));
snprintf(procbuff, sizeof(procbuff), "%s/meminfo", procdir1);
```

```
assert(!stat(procbuff, &proc st1));
```

```
snprintf(procbuff, sizeof(procbuff), "%s/meminfo", procdir2);
assert(!stat(procbuff, &proc_st2));
```
assert(proc\_st1.st\_dev != proc\_st2.st\_dev);

```
return 0;
```
...

#### Adding a simple selftest

- \$ cd linux/tools/testing/selftests
- \$ mkdir lca2021
- $S_{cd}$   $1ca2021$
- $S$  cat > Makefile <<EOF TEST GEN PROGS  $:=$  lca2021  $CFLAGS += -Wall$

include ../lib.mk  $F$  OF

 $$ echo \text{ } lea2021 > .gitignore$ 

```
S cat > lca2021.c <<EOF
\#include \leqstdio.h>
int main(void) {
          printf("LCA 2021! \n\cdot \n');
          return 0;E<sub>OF</sub>
```
\$ make  $qcc$  -Wall  $lca2021.c$  ...

 $$./lca2021$ LCA 2021!

#### Integrating a simple selftest

Add 1ca2021 to the list of targets in the selftests Makefile:

- \$ cd linux/tools/testing/selftests
- S patch Makefile 27a28
- $>$  TARGETS  $+=$   $1ca2021$

\$ make install

 $\begin{array}{ccccccccccccc} \bullet & \bullet & \bullet & \bullet & \bullet \end{array}$ 

\$ cd kselftest install  $$./run$  kselftest.sh  $-t$  lca2021:lca2021 TAP version 13  $1 \ldots 1$  $\#$  selftests:  $lca2021: lca2021$ # LCA 2021! ok 1 selftests: 1ca2021: 1ca2021

#### **Ideas for tests**

- Every syscall could/should have at least one test?
- /sys and /proc eg 4f134b89a24b ("lib/syscall: fix syscall registers retrieval on 32-bit platforms")
	- Content of files and relationships between objects?
	- Permission checks on sensitive files?
- Older features tend not to have tests
- Some newer features have no or few tests
	- IPC namespaces currently only 1 or 2 tests
	- CGROUP namespaces no tests?
- Newish syscalls with no selftests
	- process\_madvise(), faccessat2(), fspick(), fsmount(), move\_mount(), open\_tree()
- Corner case / stress tests think of a corner case and try to exercise it

#### **Summing up**

- Kernel selftests are not scary
	- If you can write C or shell, you can probably write a kernel selftest.
- Integrating a test should be quite simple
	- You may need to add your test to an existing directory of tests
- How to submit a test upstream?
	- It's complicated <del>●</del>
	- Use get\_maintainer.pl
	- Send them to linux-kselftest@vger.kernel.org
	- I'm happy to help, send me email: selftests@ellerman.id.au

# **Extras**

#### **More advanced Makefiles**

Using a shell script:

TEST PROGS  $:=$  lca2021.sh

include ../lib.mk

Shell script wrapper with a C program:

TEST\_PROGS := lca2021.sh TEST\_GEN\_FILES := lca2021

include ../lib.mk

Per-target CFLAGS: TEST\_GEN\_PROGS := lca2021 include ../lib.mk  $$$ (OUTPUT)/lca2021: CFLAGS +=  $-q$ 

Share some code between all tests:

TEST\_GEN\_PROGS := lca2021 lca2022

include ../lib.mk

\$(TEST\_GEN\_PROGS): helpers.c

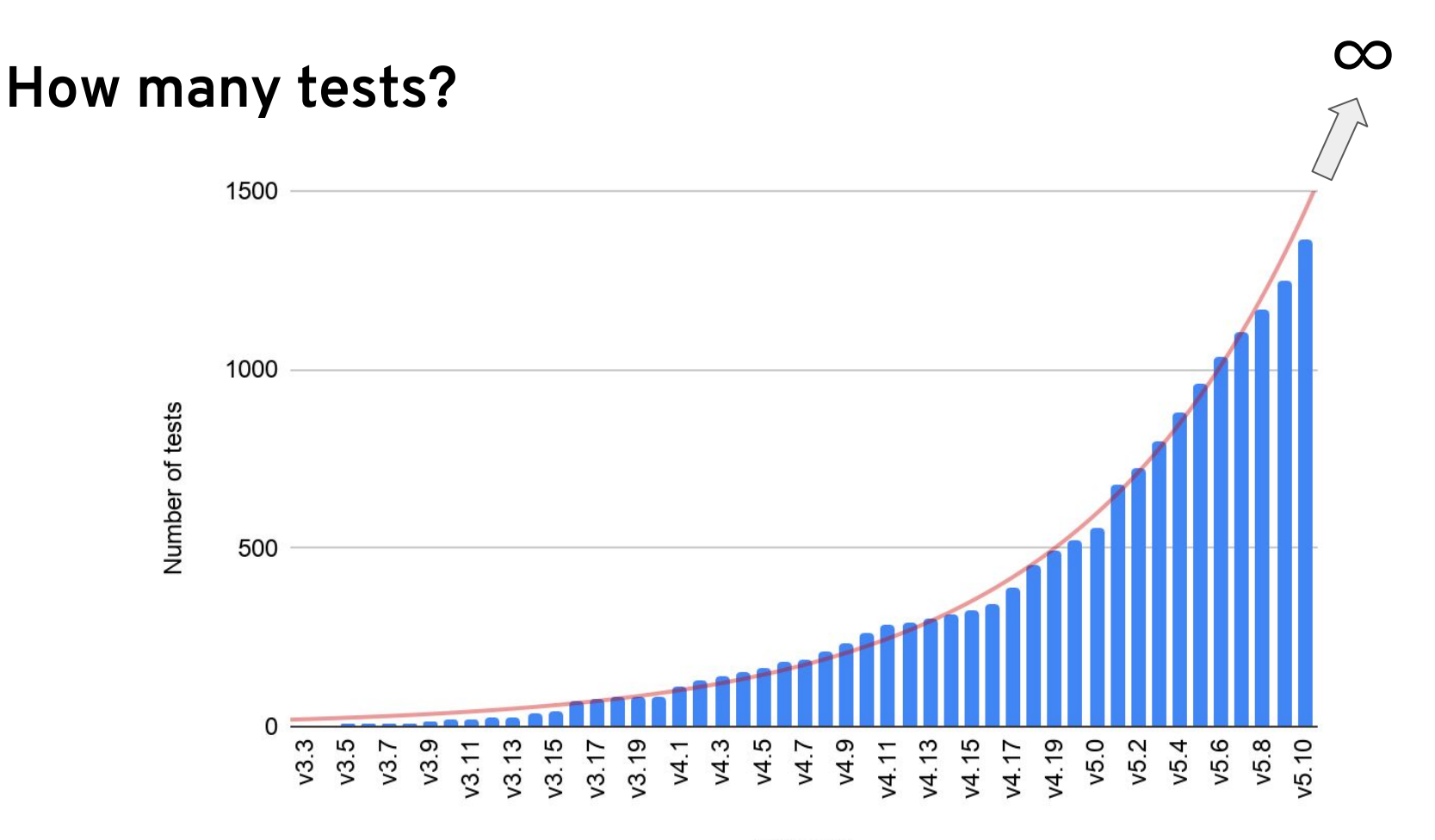